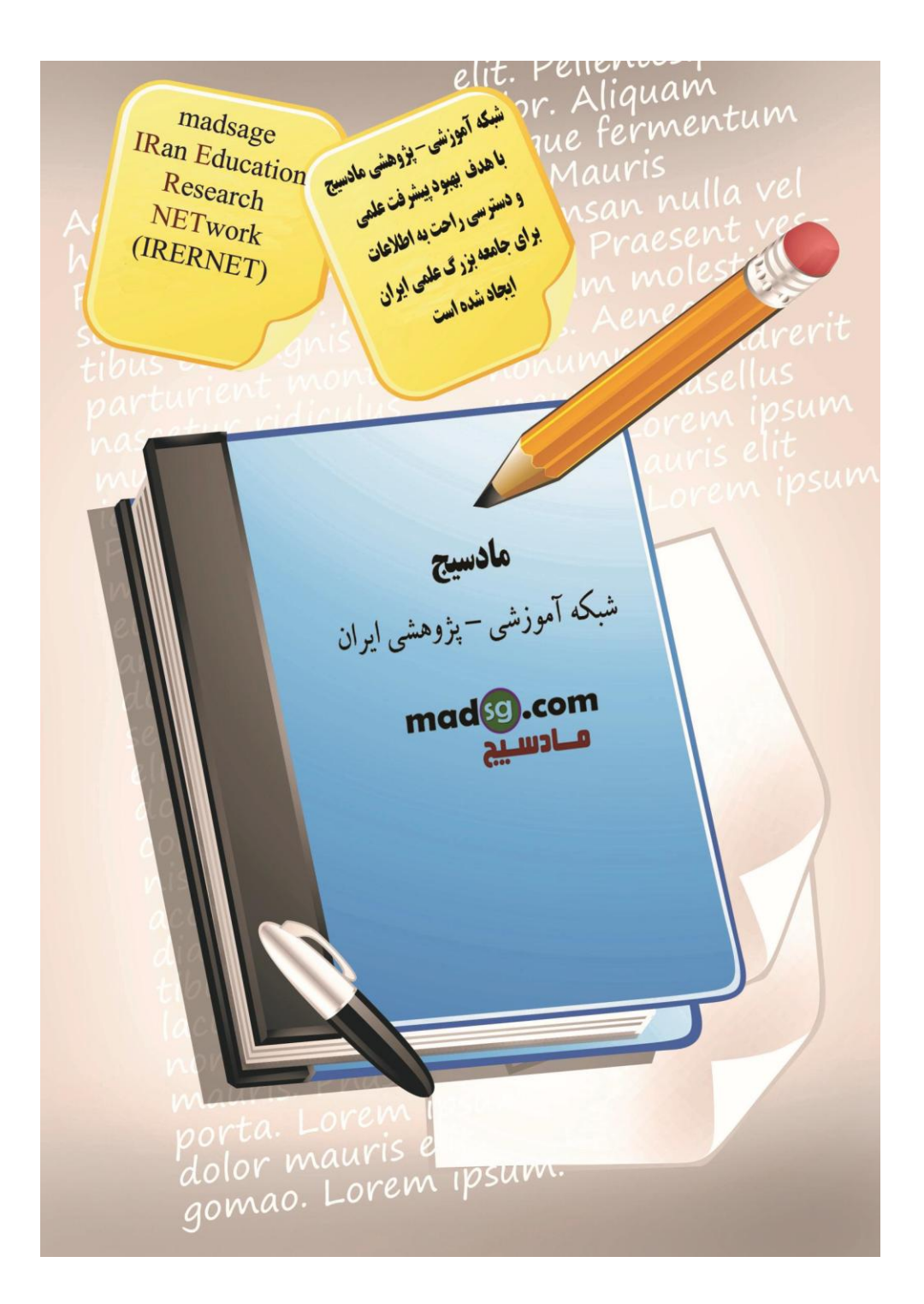

www.madsg.com 11Page

به نام خدا

# OpenGL

#### **OpenGLچیست :**

OpenGLدقیقا به عنوان یک "رابط نرم افزاری برای سخت افزار گرافیکی" تعریف شده است.OpenGL در ماهیت خود یک کتابخانه مدل سازی و گرافیک سه بعدی میباشد که بسیار سریع و قابل انتقال است. با استفاده از OpenGL شما میتوانید تصاویر اینست که فوق العاده از یک روبانی طراحی کنید. بزرگترین فایده استفاده از OpenGL اینست که فوق العاده از یک ردیاب نور عشی است OpenGL .از الگوریتمهایی استفاده میکند که توسط شرکت Silicon Graphics توسعه یافته و بهینه شده است . SGIیک سُجش تبئیذ ؽذٍ دس دًیبی گشافیک کبهپیْتشی ّ اًیویؾي هیجبؽذ .

 OpenGLیک صثبى ثشًبهَ ًْیغی هبًٌذ c یب ++c ًیغت. OpenGL ثیؾتش ؽجیَ کتبثخبًَ صهبى اخشای C هی ثبؽذکَ یک عشی توابع از پیش بسته بندی شده را تدارک دیده ٍ در عمل چیزی به نام برنامه OpenGL وجود ندارد ٍ وقتی ما میگوییم این یک بر نامه <sub>OpenGL</sub> است یعنی در ساختار این بر نامه از <sub>OpenGL</sub> به عَنو ان API گر افیکی اش استفاده کر ده است همانطور که ما از توابعAPI ویندوز استفاده میکنیم تا بتوانیم به فایلها و امکانات شبکه ای و غیره ویندوز دسترسی پیدا کنیم. همین طور هم ما از توابع OpenGL استفاده میکنیم تا بتوانیم گر افیک سه بعدی بلادر نگ طر احی کنیم .

www.mad s g . c o m 12Page

# **تاریخچي**

 GL IRISدس اثتذا یک کتبثخبًَ دّثؼذی ثْد کَ پیؾشفت کشد ّ ثَ OpenGL تجذیل ؽذ. دس زمیمت OpenGL ًتیدَ تالؽی بود که شرکت SGI بر ای اصلاح و بهبود IRIS GL کرد.

OpenGLاستاندارد به سازندگان شخصی سخت افز ار گر افیکی این اجازه را میدهد که قابلیت های افزودنی خودشان را با عنوان Extensionتِهیه کنند که ممکن است بعضی از محدودیت های توابع OpenGL را کم کند یا راحت تر کند و یا اینکه قابلیت های جدیدی را به آن بیفز اید Extension .ها از توابع و ثابت های جدیدی ساخته شده اند که قابلیت های جدیدی را به OpenGL استاندار د می افزایند .

هر سازنده سخت افزار گرافیکی یک اختصار الفبایی مخصوص به خود برای نامگذاری Extension های خودش دارد. برای هثال شرکت NVIDIA از حروف اختصار ی NV بر ای نامگذار ی Extension هایی که در ست میکنند استفاده میکنند . 2.0 OpenGLتْعو ؽشکت 3 Labs Dایدبد ؽذ کَ ًگشاى ساکذ هبًذى ّ ًذاؽتي یک هذیشیت لْی ثشای OpenGLثْد. . ایي شرکت قابلیت های جدیدی را به OpenGL اضافه کرد که بر اهمییت ترین آنها زبان سایه زنی GLSL بود .

# **OpenGLچگووً کار میکىذ :**

OpenGLثیشتر از آنکه یک API گرافیکی توصیفی باشد حالت رویه ای دارد. بجای توصیف صحنه و اینکه صحنه چگونه باید ظاهر شود برنامه نویس مراحل لازم را برای دست یافتن به نمایش معین یا یک افکت را تعیین میکند. این مراحل باعث فراخوانی دستورات زیادی از OpenGL میشود. این فرامین برای رسم اشکال ابتدایی گرافیکی مانند خط و نقطه و چندضلعی در صحنه سه بعدی استفاده میشوند .بعلاوه OpenGL نوریردازی و نگاشت بافت و آمیختگی و شفاف نمایی و انیمیشن و بسیاری دیگر از افکت های ویژٍ ه سه بعدی و قابلیت های زیاد دیگر ی را بِشتیبانی میکند .

OpenGLشامل هیچ تابعی بر ای مدیر بت بنجر ه و یا محیط بصر ی نمیباشد .بر نامه نویسان این محیط ها ر ا بر ای بر طر ف کر دن نیاز های سطح بالایشان ایجاد میکنند و سپس با دقت آنها را با دستورات سطح پایین OpenGL برنامه نویسی میکنند .

#### **پیادي ساسی عمومی :**

همانطور که قبلا عنوان شد یک بیاده سازی عمومی یک پیاده سازی نرم افزاری میباشد. پیاده سازیهای سخت افزاری برای دستگاههای سخت افزاری ویژه طراحی شده است مانند یک کارت گرافیکی یا یک مولد تصویر یک پیاده سازی عمومی از لحاظ فنی میتواند بر روی هر کجا اجر ا بشّود مادامیکه سیستم بتواند تصاویر گر افیکی ساخته شده را نمایش دهد .

تصویر 2-1 مکان نمونه ای را نشان میدهد که OpenGL و یک بیاده سازی عمومی اشغال کرده اند هنگامی که یک بر نامه در

www.mad s g . c o m 13Page

حال اجراست. برنامه نمونه توابع زیادی را فراخوانی کرده است. بعضی از توابعی که کاربر تولید کرده و بعضی ها که توسط سیستم عامل مهیا شده اند یا متعلّق به کتابخانه زمان اجر ای زبان بر نامه نویسی هستند. زمانی که بر نامه های ویندوز ِ میخو اهند که چیزی را بر روی صفحه خروجی رسم کُنند معمولا یکی از توابع API ویندوز را که (رابط دستگاه گرافیکی) نامیده میشود صدا میز نند GDI .شامل متد هایی است که به شما اجاز ه نوشتن متن و تر سیم اشکال دو بعدی ساده و غیر ه ر ا میدهد

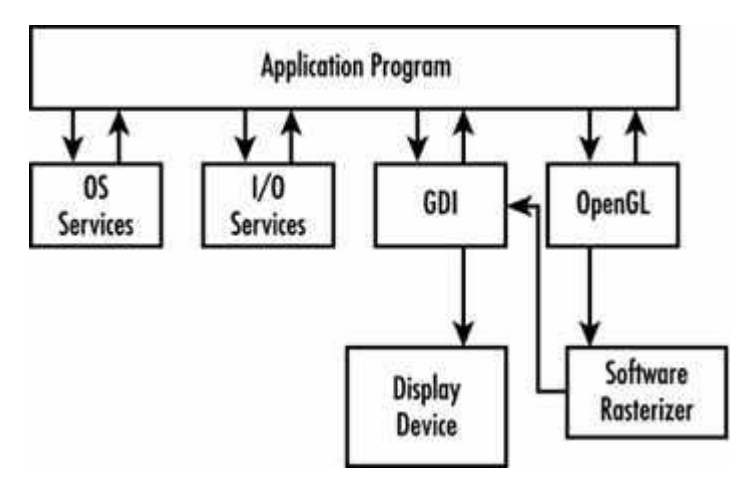

معموِ لا ساز ندگان کارت های گر افیکی یک در ایور سخت افز ار ی با ر ابط های GDI تهیه میکنند که خر وجی ر ا بر روی مانیتور رسم کند. یک پیاده سازی نرم افزاری از OpenGL گرافیک های تقاضا شده توسط یک بر نامه را میگیر د و از آن گرافیک سه بعدی یک تصویر دو بعدی رنگی ایجاد میکند <sub>.</sub> سپس این تصویر را به GDI میفرستد تا بر روی مانیتور نمایش دهد در بقیه سیستم های عامل نیز وضع به همین منوال است اما شما GDI را با سرویس نمایش محلّی سیستم عامل خود تعویض میکنید .

OpenGLیک جفت بیاده ساز ی ره م افز ار ی مشتر ک دار د .یکی بیاده ساز ی نر م افز ار ی مایکر و سافت است که با هر ور ژ ن از ویندوز مانند 3.5 NT و بالاتر و Win95 و 2000 و XP ارایه میشود .

 SGIیک پیبدٍ عبصی ًشم افضاسی اص OpenGL سا ثشای ّیٌذّص هشازی کشد کَ پیبدٍ عبصی هبیکشّعبفت سا اص دّس خبسج میکند .این بیاده سازی دیگر به طور ریسمی پشتیبانی نمیشود اما هنوز به مقدار زیادی توسط توسعه دهندگان استفاده میشود. که در انجمن های اوپن سورس از مقبولیت و پشتیبانی خوبی برخوردار است Mesa 3D یک OpenGL مجوز دار نیست ِ بنابر این بیش از این که یک پیاده سازی رسمی باشد مانره یک همکار برای OpenGL است .

**پیادي ساسی OpenGL**

واسط OpenGL را به دو روش می توان به کار برد.

**پیادي ساسی وزم افشاری**

www.mad s g . c o m 14Page

در شکل زیر می توانید موقعیت و نحوه اجرای برنامه هایی که از OpenGL به عنوان سرویس دهنده نرم افزاری استفاده می کنند مشاهده فر مایید. همانطور که می بینید بر نامه های کار بر دی در خواست های خود ر ا بر ای OpenGL ار سال می کنند و OpenGL درخواست مربوطه را پردازش کرده و توسط Software Rasterizer یک Image از روی مدل سه بعدی برای GDI ار سال می کند. قسمت GDI در واقع و اسطی است که سیستم عامل در اختیار بر نامه ها قر ار می دهد تا از این طر یق با سخت افزار گرافیکی ارتباط بر قرار کنند که در ویندوز به راه انداز سخت افزار گرافیکی GDI می گویند.

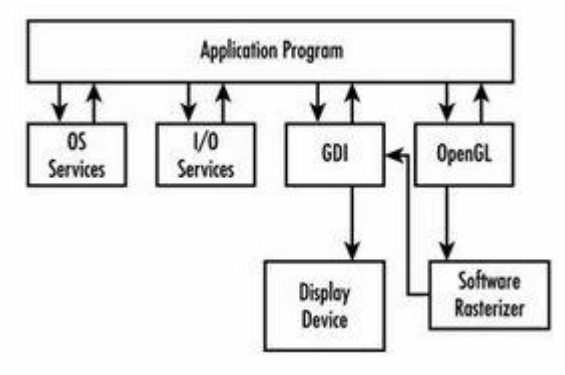

**پیادي ساسی سخت افشاری** 

در این روش ارتباط بین OpenGL و سخت افزار بدون واسطه و مستقیم می باشد.

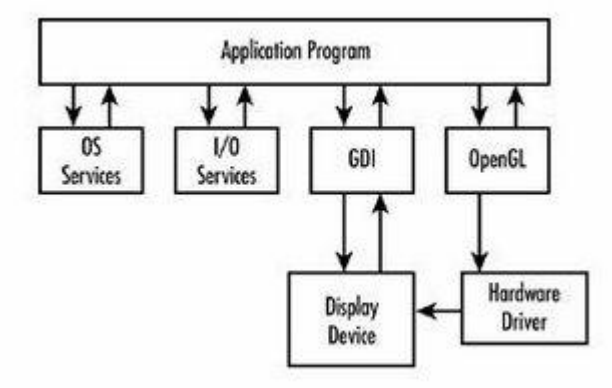

بَه این روش بیباده سازی accelerated implementation ،OpenGL می گویند و این نام گذاری به علت بهبود سرعت عملکر د آن می باشد.

همانطور که گفته شد <sub>OpenGL</sub> یک زبان برنامه نویسی نیست بلکه یک API می باشد که توابع گوناگونی را در اختیار برنامه نویس قرار می دهد. در سیتم عامل ویندوز به طور بیش فرض فایل های glu32.dll و <sub>g</sub>lu32.dll در پوشه system32 قرار دارند و این توابع را در اختیار برنامه هایی که از فن آوری OpenGL استفاده می کنند قرار می دهد.

قالب کاری OpenGL در مجموع حدود 300 دستور العمل را بر ای ایجاد اشیای گر افیکی، نور پر دازی، چرخش و انتقال آن

را در اختیار برنامه نوعِی قرار می دهد. مسئله ای که توجه شما را در اینجا بدان جلب می کنم اینست که OpenGL هیچ گونه

www.mad s g . c o m 15Page

تابعی بر ای کار با موس یا صفحه کلید در اختیار شما قر ار نمی دهد و قابلیت حمل آن ها از همین لحاظ می باشد . زیر ا شما می توانبد در ِ هر سبستم عاملی از امکانات خود سبستم عامل بوای تبادل اطلاعات و با مدبر بت روبدادهای محبط گر افیکی و ورودی و خروجی استفاده کنیدٍ.

#### **: The Pipeline**

کلمه pipeline جهت شرح دادن پروسه ای که میتواند دو مرحله جداگانه یا بیشتر را در بر بگیرد استفاده میشود ِ تصویرزیر یک pipelineضلاصه شده OpenGL را نشان میدهد .

بَه عنوان برنامه ای که توابع API مربوط به OpenGL را فراخوانی میکند دستورات در محلّی بنام بافر دستور یا Command Bufferذخیر ه میشود .این بافر بالاخر ه با اطلاعات راس و تکسچر و غیره بر میشود ِ وقتی این بافر تا آخرین حد بر شود توسط بر نامه یا توسط طراحی در ایور دستورات و اطلاعات به مرحله بعدی در پروسه Pipeline پاس داده میشوند

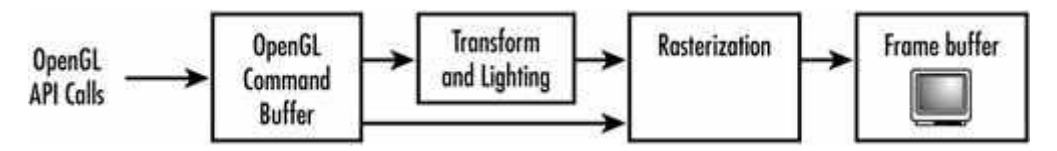

اطلاعات مر بوط به ر ئوس معمو لا تغییر شکل یافته هستند. اما بر ای حالا همین قدر بدانید که "تغییر شکل و نور بر داز ی" یک مر حل شدیدا ر یاضبی گونه هستندکه نقاط بر ای تشر یح مختصبات هندسی اشیا استفاده میکنند محاسبات نور ِ بر داز ی به خوبی بر روی اطلاعات رئوس انجام میشوند تا نشان دهند هر راس با چه شدت رنگی و نوری باید نمایش داده شود.

هنگامی که این مرحله به پایان رسید اطلاعات به بخش بعدی Pipeline یعنی Rasterization خور انده میشود Rasterizer .در عمل یک تصویر رنگی از اطلاعات هندسی و رنگها و اطلاعات تکسچر میسازد. این تصویر سپس به بافر فریم ّ Frame Buffer منتقل میشو د. بافر فر بم قسمتی از حافظه دستگاه نمایش گر افیکی (کار ت گر افیک ) میباشد. این بدین معری است که تصو بر در صفحه نمایش داده شده است. در یک سطح بالا این ًنمودار صحیح میباشد اما در یک سطح پایین تر قسمتهای زیاد دیگری نیز در این پروسه وجود دارد. همچنین استثثائاتی هم وجود دارد. همانطور که در نمودار هم بیداست بعضبی از اطلاعات از مرحله L&Tیب ُوبى Lighting & Transform ػجْس ًویکٌٌذ .

در گذشته شتاب دهنده های سخت افزاری OpenGL چیزی جز fast Rasterizer نبودند. انـها تتـها بـخش Rasterization را شتاب میبخشیدند و بر داز شگر سیستم میز بان مر حله  $\tau \&$  ر ا به صور ت نر م افز ار ی و به عنو ان بخشی از pipeline انجام میداد. شتاب ده نده های با کیفیت تر ) گر انتر ) خودشان قسمت  $\tau \&$  ر ا انجام میدادند . به این تر تیب بیشتر ٍ مر احل Pipeline در سخت افز ار

www.mad s g . c o m 16Page

گرافیکی انجام میشد و گرافیک بیشتری بدست می آمد .امروزه هر کارت ارزان قیمتی مرحله <sub>T&L</sub> را به صورت سخت افزاری انجام میدهند. خوبی این چیز در اینست که مدلهای با کیفیت بالاتر و تصاویر گرافیکی پیچیده تری در رندر گرافیکی بلادرنگ امکان پذیر میشود.

# **OpenGLیک API است وً یک سبان بزوامً وویسی :**

OpenGL)یک API است نه یک زبان برنامه نویسی OpenGL .یک رابط برنامه نویسی است. هر زمان که ما میگوییم که این بر نامه بر اساس OpenGL است یا OpenGL Based یا این که این یک بر نامه OpenGL است منظور مان اینست که این بر نامه در یک زبان برنامه نویسی مانند C و یا ++C و یا Java نوشته شده که تعداد یک و یا بیشتر از توابع کتابخانه OpenGL را فراخوانی میکند

ما نمیگوییم که بر نامه تتها از OpenGL بر ای طراحی استفاده میکند ممکن است که ما از بهترین خصوصیات دو بسته مختلف گر افیکی استفاده کنیم. ممکن است ما از OpenGL بر ای انجام تعدادی از وظایف ویژه و از GDI بر ای کار های دیگری استفاده کنیم. تُنّها استثثا در این مورد GLSL یعنی همان زبان برنامه نویسی سایه ها در OpenGL میباشد .به عنوان یک API کتابخانه OpenGLاص ؽیٍْ فذا صدى تبثغ دس C یب ++C پیشّی هیکٌذ. آهْصؽِبی هب ثش هجٌبی صثبى C هیجبؽذ. اهب ++C ًیض هیتْاًذ ثَ عبدگی ثَ تْاثغ API هبًٌذ C دعتشعی پیذا کٌذ. OpenGL دس کلیَ صثبًِبی ثشًبهَ ًْیغی اص لجیل C ّ ++C ّ VB ّ #C ّ Delphi و Java و ... قابل استفاده است.

# **اوواع دادي در OpenGL**

بر ای اینکه انتقال کدهای نوشته شده در OpenGL به راحتی از یک پلتفرم به پلتفرم دیگر قابل انتقال باشند OpenGL انواع داده مخصوص به خودش ر ا تعریف کرده است. هر محیط بر نامه نویسی یا کامپایلری بهر حال قواعد خاصبی بر ای انداز ه و نو ع حافظه متغیر های مختلف سی "C" دارد. اما با استفاده از انواع داده های OpenGL یعنی OpenGL Data Types شما میتوانید کد خودتان را در بر ابر این نو ع تغییر ات عایق کار ی کنید .

جدول 2-1 انواع داده <sub>OpenGL</sub> را لیست کرده است و همچنین انواع داده متناظر آنها در C تحت محیط ویندوز 32 بیتی را نشان داده است

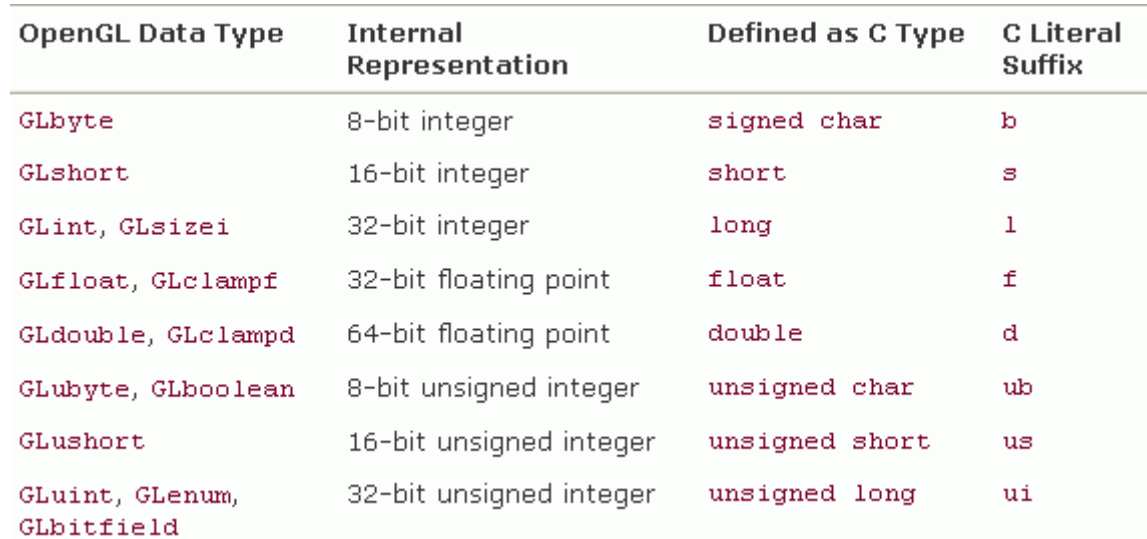

تمام انواع داده با یک GL شروع میشّوند بر ای ایمکه مشخص باشد از انواع داده OpenGL میباشد و خیلی از آنها از انواع هتناظرشان در زبان C منتج شده اند. مانند. ... , float , int , short , byte بعضی در ابتدایشان یک حرف u دارند که بیانگر اینست کَه از نوع بدون علامت "unsigned" میباشد. مانند ubyte که نماینده unsigned byte است .بر ای بعضبی از مصار ف روشن ترین و مشخص ترین نام تعیین شده است مانند نو ع size که مشخص کننده مقدار طول یا عمق میباشد. بطور ٍ مثال GLsizei یکی از توابع <sub>Open</sub>GL است که نشان دهنده این است که این تابع یک متغیر از نو ع صحیح را به عنوان آرگومان میگیرد . نقش Clamp یک تذکر جزیی است که نشان دهد مقدار باید در محدوده 0.0 – 1.0 باشد. متغیر های GLboolean بدین منظور استفاده میشوند تا مقادیر صحیح یا غلط را نشان دهند .اشاره گر ها و آرایه هاهیچگونه معادل خاصی در OpenGL ندارند. یک آر ایه از ده عنصر GLshort بطور ساده به این صورت تعریف میشود :

GLshort shorts[10]; // this way[/align]

و آر ایه ای از ده اشارِ ه گر به متغیر ِ های GLdouble بدین صورت تعریف میشود :

[align=left]GLdouble \*doubles[10]; //this way[/align].

# **قواعذ وامگذاری توابع در OpenGL**

بسیاری از توابع <sub>OpenGL</sub> از یک قرارداد تبعیت میکنند تا به شما بفهمانند این تابع از کدام کتابخانه میباشد و در بعضی مواقع اینکه این توابع چه تعداد و چه نوعی از داده ها را به عنوان آرگومان میپذیرد . تمام توابع ریشه ای دارند که دستور متناظر  $_{\rm color}$ آنها ر ا نشان میدهد. بر ای مثال تابع  $_{\rm color}$ glColor3f ریشه اش  $_{\rm color}$  است و بیشو ند  $_{\rm g}$  نشان دهنده کتابخانه  $_{\rm g}$  میباشد. پسو ند 3 f $\rm{open GL}$  عنشان دهنده این است که این تابع سه عدد آرگومان از نوع ممیز شناور (floating – point) میگیرد. تمام توابع OpenGL قالب

www.madsg.com 18Page

زیر را دارند:

<Library><Root><Optional><Optional>

تصویر زیر قسمتهای سازنده یک تابع را در openGL نشان میدهد. این تابع نمونه با پسوره 3 fسه عدد آرگومان ممیز شناور هیگیرد. نوع دیگر این تابع <sub>glColor3i</sub> سه عدد صحیح را به عنوان آرگومان میپذیرد. و نوع <sub>glColor3d</sub> عدد از نوع double را به عنوان آرگومان میگیرد و همینطور الی آخر .

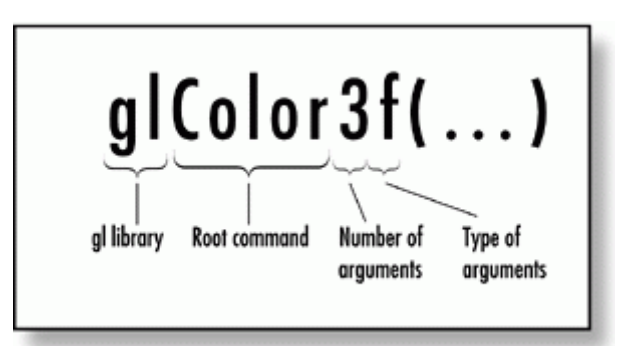

این شیوه اضبافه کردن تحداد و نوع آرگومانها به انتهای توابع OpenGL به خاطر آوردن لیست آرگومانهای تابع را آسانتر میکند بعضبی از نسخه های تابع glColor چهار آرگومان میگیرد که آرگومان چهارم مربوط به تعیین مولفه آلفا (شفافیت) می باشد. بسیار ی از کامپایلر ِ های ++C/C که بر ای محیط windows ساخته شده اند اینگونه تصور ِ میکنند که هر لیتر ال ممیز شناور از نوع double است مگر آنکه بطور ٍ صریح توسط مکانیسم پسوند به کامپایلر اعلام شود ٍ هنگامی که از لیترال ها (همان حروف اختصار ی) بر ای اعلان آر گومان ممیز شناور استفاده میکنید اگر شما مشخص نکنید که این آر گومانها از نوع float هستند و نه از نوع double کامپایلر در زمان کامپایل یک اخطار میفرستد چون کشف کرده که شما دارید یک متغیر از نوع double را به تابع ارسال میکنید در صورتی که تابع به گونه ای تعریف شده که فقط انواع float را بیفیرد. در نتیجه ممکن است دفت کار از میان برود. موقعی که این اخطار ها به حد زیادی برسد میتواند حتی عمل شناسایی خطاهای نحوی در طول بر نامه را مشکل ساز د. البته شما میتوانید این اخطار ِ ها را با خاموش کردن قسمت ارسال اخطار ِ کامپایلر خود از بین ببر ید اما من شدیدا توَصیه میکنم که سعی کنید کدتان را اصلاح کنید تا تمیز و قابل انتقال بماند. پس تک تک اخطار ها را با در ست کر دن شان از بین ببر ید. به علاوه ممکن است شما وسوسه بشوید که از توابعی استفاده کنید که آرگومانهایی از نوع ممیز شناور با دقت مضاعف را هیپزیشًذ (point-floating precision-double (ثَ خبی float یب. double الجتَ OpenGL ثطْس راتی اص ًْع float اعتفبدٍ هیکٌذ ّ دس

www.mad s g . c o m 19Page

نهایت انواع دیگر را به نوع ممیز شناور با دقت معمولی تبدیل میکند زیرا هر متغیر از نوع double دو برابر متغیری از نوع floatزبفظه مصر ف میکند و در مقادیر بالا ایرکمار OpenGL باعث افزایش سرعت و کار ایی بر نامه میشود.

#### **OpenGLیک ماشیه حالت است :**

یک ماشین حالت یک مدل انتز اعی از ً مجمو عه ای از ً متغیر های حالت است که میتو انند ار ز ش های گو ناگو نی داشته باشند. روشن بودن "on" و یا خاموش بودن "off" و الی آخر . این مقدور نیست که ما هر موقع بخواهیم چیزی را در OpenGL ترسیم کنیم تمام متغیر ِ های حالت را تعیین و مقدار دهی نماییم. در عوض OpenGL از یک مدل حالت و یا ماشین حالت استفاده میکند تا رو تمام متغیر های حالت OpenGL را پیگیری نماید. هنگامی که یک متغیر حالت مقدار دهی شد همینطور برقرار میماند تا زمانی که تابع دیگری آن را تغییر دهد. در عمل بسیاری از حالت ها روشن و یا خاموش هستند. برای مثال نورپردازی یا در حالت روشن قرار دارد و یا خاموش است. وقتی نور پردازی در حالت خاموش قرار دارد ترسیمات هندسی ما بدون هیچگونه محاسبات نورپردازی اعمال شده بر روی رنگ اشیای هندسی انجام میگیرد. اما کلیه ترسیمات هندسی پس از روشن کردن حالت نورپردازی به همراه اعمال محاسبات نورپردازی بر روی صفحه ترسیم میشود . بر ای روشن کردن این متغیر ِ های حالت شما باید از تابع نمونه ز پر کمک بگیرید :

void glEnable(GLenum capability); // this way

و برای خاموش کردن از تابع زیر استفاده میکنید :

void glDisable(GLenum capability); // this way اینها شکل کلی این توابع بود. اما در مورد نوریردازی برای مثال شما میتوانید حالت نوریردازی را با استفاده از این حالت

روشن (فعال) کنید :

glEnable(GL\_LIGHTING); // this way

و بـا کمک این تابـع آن ر ا خاموش (غیر فعال) میکنید :

glDisable(GL\_LIGHTING); // this way

بر ای اینکه امتحان کنید که یک متغیر حالت فعال است یا نه OpenGL یک مکانیسم ر احت ر ا تدار ک دیده است

:Glboolean glIsEnabled(GLenum capability); // this way

البته همانطور که قبلا هم گفتم در نهايت تمام متغیر های حالت یا روشن هستند و یا خاموشند. بسیاری از این توابع میتوانند این متغیر ِ های حالت را ارزش دهی کنند تا وقتی که آنها عوض شوند شما میتوانید در ِ هر لحظه ای که بخواهید ارزش حالت ها را

www.mad s g . c o m 20Page

چک کنید. یک مجموعه از توابع تحقیق کننده "query functions" به شما اجازه میدهند تا در ٍ هر لحظه که بخواهید ارزش هرکدام از متغیر های بولی یا صحیح یا ممیز شناور و یا ممیز شناور با دقت مضاعف را بفهمید. این چهار تابع بدین صورت نمونه سازی شده اند :

void glGetBooleanv(GLenum pname, GLboolean \*params); // this way

void glGetDoublev(GLenum pname, GLdouble \*params); // this way

void glGetFloatv(GLenum pname, GLfloat \*params); // this way

void glGetIntegerv(GLenum pname, GLint \*params); // this way

هر تابع یک ارزش واحد و یکتا و یا آرایه ای کامل از ارزشها را برمیگرداند ِ نگهداری نتایج در آدرسهایی که شما تدارک دیده اید<sub>.</sub> شما باید ممنون سادگی و قدرت ماشین حالت OpenGL باشید<sub>.</sub> ذخیره کردن و اعاده (پس دادن یا برگرداندن) حالت ها : OpenGL@همچنین یک مکانیزم راحت و مناسب برای ذخیله کردن محدوده کاملی از ارزشهای حالت و بازگرداندن مجدد آنها دارد. "پشته" یا "stack" یک ساختمان داده ای مناسب است که اجازه میدهد داده ها به پشته وارد شوند (ذخیره کردن) و بعد از پشته بیرون بپرند تا بازیابی شوند. آیتم هایی که قبلا در پشته هل داده شده بودند (ذخیره شده بودند) با دستوری متضاد بازیافت میشوند. ما این را یک ساختمان داده ای بنام "بترتیب عکس ورود "و یا "Last in First Out" مینامیم. دقیقا مثل این میماند که ما بگوییم "هي لطفا این را ذخیر ه کن" و یا "push it on the stack" و مدت زمانی بعد بگوییم "چیزی که قهلا ذخیر ه کرده ام را بده" یا "pop it off the stack" در مقالات آتی شما خواهید دید که موضوع پشته "stack" نقش مهمی را در بکارگیری ماتریسها بازی میکند. یک ارزش حالت تنها در OpenGL یا یک محدوده کامل ار ارزشهای حالت مربوطه میتوانند در یک پشته صفت و با کمک دستور زیر قرار بگیرند .

> void glPushAttrib(GLbitfield mask); // this way متقابلا ارزشها با کمک دستور زبر قابل بازیافت هستند :

void glPopAttrib(GLbitfield mask); // this way

### **خطاٌا در : OpenGL**

واضح است که در ٍ هر پروژه ای شما میخواهید که برنامه ای قوی و با تربیت بنویسید که بصورت مودبانه به کاربرانش پاسخ دهد و مقداری هم انعطاف پذیری داشته باشد. برنامه های گرافیکی هم که از OpenGL استفاده میکنند از این قاعده مستثنی نیستند. اگر شما میخواهید که برنامه هایتان بطور روان اجرا شوند شما باید خطاها و رویداد های غیر مترقبه را همیشه مد نظر

www.mad s g . c o m 21Page

## قرار دهید .

OpenGLیک مکانیز م مفید و ِ مو ثر ِ مهیا کر ده است که شما با کمک آن بتو انید یک بر رسمی صحت بر ِ حسب موقعیت "Occasional sanity check"بر روی کدتان قرار دهید. این قابلیت میتواند بسیار مهم باشد .

هنگامی که اتفاقات بدی بر ای کدهای خوب ر و ی میدهرم :

OpenGLثبطور ذاتی از مجموعه ای از شش پرچم حمایت میکند که هر پرچم یک نوع خاص از خطا را نشان میدهد. هر زمان که یکی از این خطاها اتفاق بیفتد پرچم متناظر با آن خطا بر قرار میشود. برای اینکه بفهمیم آیاهیچ کدام از این پرچم ها بر قرارند یا نه این تابع را صدا میزنیم :

glGetError:

Glenum glGetError(void);

تابع glGetError یکی از مقادیر جدول 3-2 را برمیگرداند. کتابخانه GLU سه خطای مخصوص به خودش را تعریف میکند اما این نقشه خطاها دقیقا دو پرچم خطا را ارائه میکنند. اگر بیشتر از یکی از پرچمهابرقرار باشد glGetError هزوز تنها یک پرچم خطا را بر میگرداند. این مقدار پس از فراخوانی glGetError پاک میشود و glGetError دوبار ه مقدار خطای پرچم بعدی را بر میگرداند و یا مقدار GL\_NO\_ERROR را برمیگرداند. پس شما نیاز دارید تا تابع glGetError رادر یک حلقه صدا بزنید تا ُویٌطْس ثَ چک کشدى پشچن ُبی خطب اداهَ دُذ تب صهبًی کَ همذاس ERROR\_NO\_GL سا ثشگشداًذ . شما همچنین میتوانید از تابع دیگری در کتابخانه GLU استفاده کنید که gluErrorString نام دار د تا رشته ای دریافت کنید که پرچم خطا را شرح میدهد .

const GLubyte\* gluErrorString(GLenum errorCode); این تابع پرچم خطایی را که توسط تابع glGetError برگشت داده شده را به عنوان تنها آرگومانش میگیرد و سپس یک رشته استاتیک را بر میگرداند که خطایی که اتفاق افتاده است را توصیف میکند . پرچم خطای GL\_INVALID\_ENUM این رشته را باز می گرداند .

# Table 2.3. OpenGL Error Codes

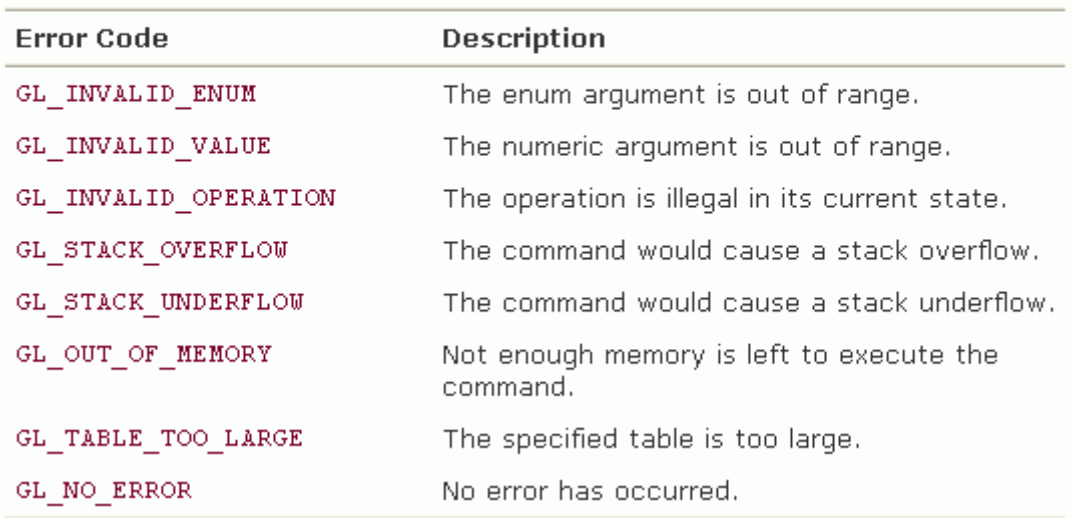

ثنما میتوانید آسوده خاطر باشید که اگر خطابی بخاطر صدا زدن غیر مجاز توابع OpenGL اتفاق افتاده باشد آن دستور یا تابع نادیده گرفته میشود. تنها استثنا در این مورد توابعی هستند که اشاره گر هایی به حافظه دارند (که میتواند باعث کرش کردن

برنامه بشود اگر اشاره گر نامعتبر باشد) .

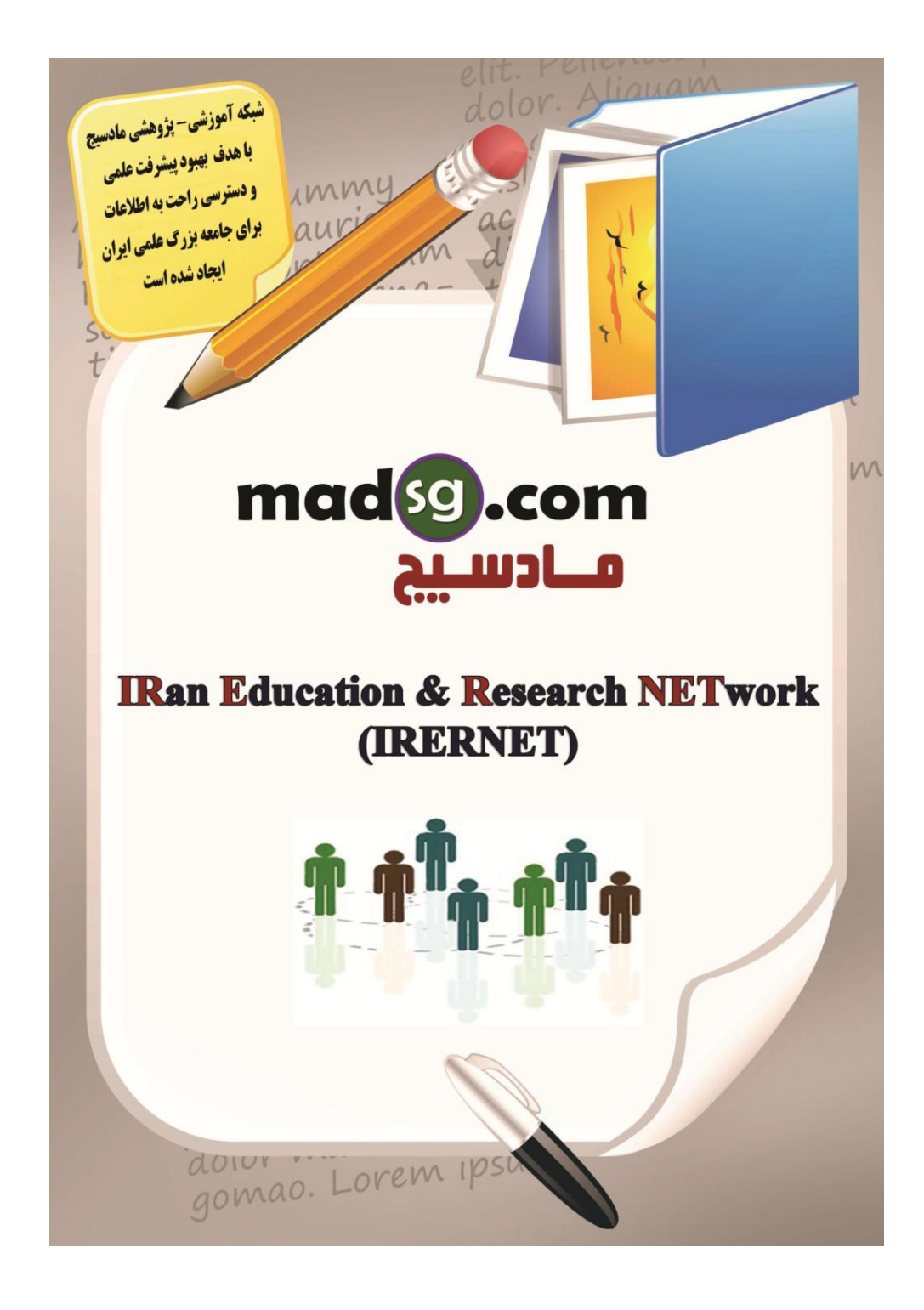

www.m a d s g . c o m 24Page